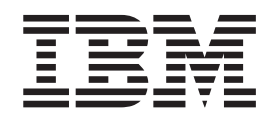

IBM Cúram Social Program Management

# Handbuch 'Propagating Non Cúram Data For Cúram Express Rules'

*Version 6.0.5*

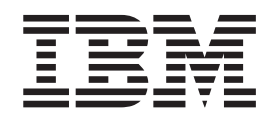

IBM Cúram Social Program Management

# Handbuch 'Propagating Non Cúram Data For Cúram Express Rules'

*Version 6.0.5*

#### **Hinweis**

Vor Verwendung dieser Informationen und des darin beschriebenen Produkts sollten die Informationen in ["Bemerkungen"](#page-14-0) [auf Seite 5](#page-14-0) gelesen werden.

#### **Überarbeitung: 18. Mai 2013**

Diese Ausgabe bezieht sich auf IBM Cúram Social Program Management v6.0.5 und alle nachfolgenden Releases, sofern nicht anderweitig in neuen Ausgaben angegeben.

Licensed Materials - Property of IBM.

#### **© Copyright IBM Corporation 2012, 2013.**

© Cúram Software Limited. 2011. Alle Rechte vorbehalten.

# **Inhaltsverzeichnis**

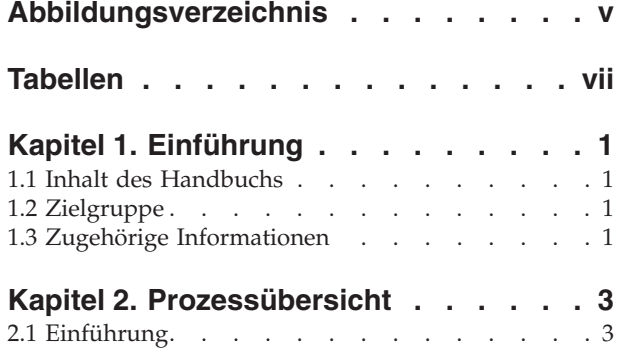

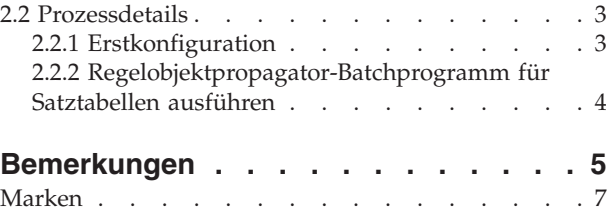

**iv** IBM Cúram Social Program Management: Handbuch 'Propagating Non Cúram Data For Cúram Express Rules'

<span id="page-6-0"></span>**Abbildungsverzeichnis**

**vi** IBM Cúram Social Program Management: Handbuch 'Propagating Non Cúram Data For Cúram Express Rules'

# <span id="page-8-0"></span>**Tabellen**

[1. Beschreibung der zugehörigen Informationen 1](#page-10-0)

**viii** IBM Cúram Social Program Management: Handbuch 'Propagating Non Cúram Data For Cúram Express Rules'

## <span id="page-10-0"></span>**Kapitel 1. Einführung**

#### **1.1 Inhalt des Handbuchs**

In dieser Veröffentlichung wird beschrieben, wie Sie das in der Anwendung enthaltene Batchprogramm ausführen, um erste CER-Regelobjekte für Satzdaten zu speichern, die unabhängig von den APIs der Anwendung in das System geladen wurden.

#### **1.2 Zielgruppe**

Dieses Handbuch richtet sich an Systemadministratoren und beschreibt im Besonderen die Bereitstellung eines neues Systems und das Laden der Daten für dieses System.

### **1.3 Zugehörige Informationen**

Es gibt verschiedene zugehörige Veröffentlichungen, die hilfreiche Hintergrundinformationen liefern oder genauere Informationen zu den in diesem Handbuch beschriebenen Themen enthalten. Im Folgenden wird die zugehörige Dokumentation kurz beschrieben:

| Bezeichnung des Dokuments                                                        | <b>Beschreibung</b>                                                                                                    |
|----------------------------------------------------------------------------------|----------------------------------------------------------------------------------------------------|
| Handbuch 'Cúram Express Rules Reference Manual'                                  | In dieser Veröffentlichung werden Cúram Express Rules<br>und der Abhängigkeitsmanager (Dependency Manager)<br>ausführlich beschrieben. |
| Handbuch 'Inside Cúram Eligibility and Entitlement<br>Using Cúram Express Rules' | Diese Veröffentlichung bietet detaillierte Informationen<br>zur Regelobjektweitergabe und ihrer Funktionsweise.                        |

*Tabelle 1. Beschreibung der zugehörigen Informationen*

IBM Cúram Social Program Management: Handbuch 'Propagating Non Cúram Data For Cúram Express Rules'

## <span id="page-12-0"></span>**Kapitel 2. Prozessübersicht**

## **2.1 Einführung**

Wenn Satztabellendaten über die APIs der Anwendung veröffentlicht werden, erstellt, aktualisiert und entfernt das System gespeicherte CER-Regelobjekte nach Bedarf. Welche Daten genau geschrieben werden, wird über die CER-Regelobjektpropagatoren konfiguriert. Weitere Informationen finden Sie im Abschnitt zu Regelobjektpropagatoren und Konvertern im Handbuch 'Inside Cúram Eligibility and Entitlement Using Cúram Express Rules'.

Es kann aber auch Situationen geben, in denen die Satzdaten in einem Produktionssystem außerhalb der APIs der Anwendung erstellt, geändert oder entfernt werden - besonders beim ersten Massenimport von Geschäftsdaten unter Verwendung von SQL-Scripts für das Einfügen großer Datenmengen. Unter diesen Umständen werden keine CER-Regelobjekte gespeichert und das System kann noch nicht genutzt werden.

Die Anwendung beinhaltet ein Batchprogramm zur Erstellung von CER-Regelobjekten für Satzdaten, die unabhängig von den APIs der Anwendung in das System eingefügt wurden. Sie müssen dieses Programm ausführen, sodass alle Funktionen, die von der CER-Verwendung dieser Daten abhängig sind, richtig ausgeführt werden.

Wenn Sie Ihre Produktionsdaten in einer Folge von Migrationen zusammenstellen wollen, müssen Sie das Batchprogramm jedes Mal ausführen, wenn Sie neue Produktionsdaten erstellen. Das Batchprogramm verarbeitet nur neu aufgenommene Daten und ignoriert automatisch die vorhandenen Daten, die bereits bei einer früheren Ausführung des Batchprogramms verarbeitet wurden.

**Wichtig:** Da dieser Prozess Daten erstellt, die für den ordnungsgemäßen Betrieb des Systems vorausgesetzt werden, muss er vor allen anderen Verarbeitungsschritten auf dem System ausgeführt werden (z. B. Systemstart).

#### **2.2 Prozessdetails**

Es folgt eine detaillierte Beschreibung der Schritte, die erforderlich sind, um sicherzustellen, dass alle geladenen Satzdaten vollständig an CER-Regelobjekte weitergegeben wurden.

Die in der Anwendung enthaltenen Geschäftsprozesse speichern die CER-Regelobjekte nur in einem Bereich, nämlich für die Satztabellen. Die im Folgenden beschriebene Verarbeitung sorgt nur für die Erstellung von ersten CER-Regelobjekten für Satztabellen.

Daher gilt:

- v Wenn keine massenimportierten Satztabellendaten vorliegen, brauchen Sie die folgenden Schritte nicht auszuführen.
- v Wenn Sie ein angepasstes Verarbeitungsverfahren nutzen, bei dem eigene CER-Regelobjekte gespeichert werden, müssen Sie auch eigene Verfahren entwickeln, um diese Regelobjekte für massenimportierte Anfangsdaten zu erstellen.

### **2.2.1 Erstkonfiguration**

#### **2.2.1.1 Datenbanktabelle RuleObjectPropagatorControl**

Diese Tabelle enthält eine einzelne Zeile, die angibt, ob eine Weitergabe erster Regelobjekte ausgeführt wurde. Die Zeile wird vom System verwendet, um zu entscheiden, ob automatisch versucht werden soll, CER-Regelobjekte für Anfangsdaten beim Systemstart zu erstellen.

<span id="page-13-0"></span>Das Attribut *executed* in dieser Zeile muss auf den Wert *1* (oder *true*) eingestellt werden, um zu verhindern, dass diese automatische Erstellung von CER-Regelobjekten dann erfolgt, wenn das Batchprogramm ausgeführt wird.

#### **2.2.2 Regelobjektpropagator-Batchprogramm für Satztabellen ausführen**

Sie haben die beiden folgenden Möglichkeiten:

- v Ausführen einer Instanz des Batchprogramms ohne Parameter, um alle Satztabellen im System zu verarbeiten
- v Ausführen einer separaten Instanz des Batchprogramms für jede einzelne Satztabelle

#### **2.2.2.1 Name**

Der Name des Batchprozesses lautet curam.core.sl.infrastructure.rate.intf .RateCreateInitialRuleObjects.propagateRateTable.

#### **2.2.2.2 Parameter**

Das Batchprogramm RateCreateInitialRuleObjects verwendet folgenden Parameter:

v *rateTableType* - Die zu verarbeitende Satztabelle (oder keine Angabe, wenn alle Satztabellen bearbeitet werden sollen)

## <span id="page-14-0"></span>**Bemerkungen**

Die vorliegenden Informationen wurden für Produkte und Services entwickelt, die auf dem deutschen Markt angeboten werden. Möglicherweise bietet IBM die in dieser Dokumentation beschriebenen Produkte, Services oder Funktionen in anderen Ländern nicht an. Informationen über die gegenwärtig im jeweiligen Land verfügbaren Produkte und Services sind beim zuständigen IBM Ansprechpartner erhältlich. Hinweise auf IBM-Lizenzprogramme oder andere IBM Produkte bedeuten nicht, dass nur Programme, Produkte oder Services von IBM verwendet werden können. Anstelle der IBM Produkte, Programme oder Services können auch andere, ihnen äquivalente Produkte, Programme oder Services verwendet werden, solange diese keine gewerblichen oder anderen Schutzrechte von IBM verletzen. Die Verantwortung für den Betrieb von Produkten, Programmen und Services anderer Anbieter liegt beim Kunden. Für die in diesem Handbuch beschriebenen Erzeugnisse und Verfahren kann es IBM Patente oder Patentanmeldungen geben. Mit der Auslieferung dieses Handbuchs ist keine Lizenzierung dieser Patente verbunden. Lizenzanforderungen sind schriftlich an folgende Adresse zu richten (Anfragen an diese Adresse müssen auf Englisch formuliert werden):

IBM Director of Licensing

IBM Europe, Middle East & Africa

Tour Descartes

2, avenue Gambetta

92066 Paris La Defense

France

Trotz sorgfältiger Bearbeitung können technische Ungenauigkeiten oder Druckfehler in dieser Veröffentlichung nicht ausgeschlossen werden.

Die hier enthaltenen Informationen werden in regelmäßigen Zeitabständen aktualisiert und als Neuausgabe veröffentlicht. IBM kann ohne weitere Mitteilung jederzeit Verbesserungen und/oder Änderungen an den in dieser Veröffentlichung beschriebenen Produkten und/oder Programmen vornehmen. Verweise in diesen Informationen auf Websites anderer Anbieter werden lediglich als Service für den Kunden bereitgestellt und stellen keinerlei Billigung des Inhalts dieser Websites dar.

Das über diese Websites verfügbare Material ist nicht Bestandteil des Materials für dieses IBM Produkt. Die Verwendung dieser Websites geschieht auf eigene Verantwortung.

Werden an IBM Informationen eingesandt, können diese beliebig verwendet werden, ohne dass eine Verpflichtung gegenüber dem Einsender entsteht. Lizenznehmer des Programms, die Informationen zu diesem Produkt wünschen mit der Zielsetzung: (i) den Austausch von Informationen zwischen unabhängig voneinander erstellten Programmen und anderen Programmen (einschließlich des vorliegenden Programms) sowie (ii) die gemeinsame Nutzung der ausgetauschten Informationen zu ermöglichen, wenden sich an folgende Adresse:

IBM Corporation

Dept F6, Bldg 1

294 Route 100

Somers NY 10589-3216

U.S.A.

Die Bereitstellung dieser Informationen kann unter Umständen von bestimmten Bedingungen - in einigen Fällen auch von der Zahlung einer Gebühr - abhängig sein.

Die Bereitstellung des in diesem Dokument beschriebenen Lizenzprogramms sowie des zugehörigen Lizenzmaterials erfolgt auf der Basis der IBM Rahmenvereinbarung bzw. der Allgemeinen Geschäftsbedingungen von IBM, der IBM Internationalen Nutzungsbedingungen für Programmpakete oder einer äquivalenten Vereinbarung.

Alle in diesem Dokument enthaltenen Leistungsdaten stammen aus einer kontrollierten Umgebung. Die Ergebnisse, die in anderen Betriebsumgebungen erzielt werden, können daher erheblich von den hier erzielten Ergebnissen abweichen. Einige Daten stammen möglicherweise von Systemen, deren Entwicklung noch nicht abgeschlossen ist. Eine Gewährleistung, dass diese Daten auch in allgemein verfügbaren Systemen erzielt werden, kann nicht gegeben werden. Darüber hinaus wurden einige Daten unter Umständen durch Extrapolation berechnet. Die tatsächlichen Ergebnisse können davon abweichen. Benutzer dieses Dokuments sollten die entsprechenden Daten in ihrer spezifischen Umgebung prüfen.

Alle Informationen zu Produkten anderer Anbieter stammen von den Anbietern der aufgeführten Produkte, deren veröffentlichten Ankündigungen oder anderen allgemein verfügbaren Quellen.

IBM hat diese Produkte nicht getestet und kann daher keine Aussagen zu Leistung, Kompatibilität oder anderen Merkmalen machen. Fragen zu den Leistungsmerkmalen von Produkten anderer Anbieter sind an den jeweiligen Anbieter zu richten.

Aussagen über Pläne und Absichten von IBM unterliegen Änderungen oder können zurückgenommen werden und repräsentieren nur die Ziele von IBM.

Alle von IBM angegebenen Preise sind empfohlene Richtpreise und können jederzeit ohne weitere Mitteilung geändert werden. Händlerpreise können u. U. von den hier genannten Preisen abweichen.

Diese Veröffentlichung dient nur zu Planungszwecken. Die in dieser Veröffentlichung enthaltenen Informationen können geändert werden, bevor die beschriebenen Produkte verfügbar sind.

Diese Veröffentlichung enthält Beispiele für Daten und Berichte des alltäglichen Geschäftsablaufs. Sie sollen nur die Funktionen des Lizenzprogramms illustrieren und können Namen von Personen, Firmen, Marken oder Produkten enthalten. Alle diese Namen sind frei erfunden; Ähnlichkeiten mit tatsächlichen Namen und Adressen sind rein zufällig.

#### COPYRIGHTLIZENZ:

Diese Veröffentlichung enthält Musteranwendungsprogramme, die in Quellensprache geschrieben sind und Programmiertechniken in verschiedenen Betriebsumgebungen veranschaulichen. Sie dürfen diese Musterprogramme kostenlos kopieren, ändern und verteilen, wenn dies zu dem Zweck geschieht, Anwendungsprogramme zu entwickeln, zu verwenden, zu vermarkten oder zu verteilen, die mit der Anwendungsprogrammierschnittstelle für die Betriebsumgebung konform sind, für die diese Musterprogramme geschrieben werden. Diese Beispiele wurden nicht unter allen denkbaren Bedingungen getestet. IBM kann daher die Zuverlässigkeit, Wartungsfreundlichkeit oder Funktion dieser Programm nicht garantieren oder implizieren. Die Musterprogramme werden "WIE BESEHEN", ohne Gewährleistung jeglicher Art bereitgestellt. IBM übernimmt keine Haftung für Schäden, die durch Ihre Verwendung der Musterprogramme entstehen.

Kopien oder Teile der Musterprogramme bzw. daraus abgeleiteter Code müssen folgenden Copyrightvermerk beinhalten:

<span id="page-16-0"></span>© (Name Ihres Unternehmens) (Jahr). Teile des vorliegenden Codes wurden aus Musterprogrammen der IBM Corp. abgeleitet.

© Copyright IBM Corp. \_Jahreszahl oder Jahreszahlen eingeben\_. Alle Rechte vorbehalten.

Wird dieses Buch als Softcopy (Book) angezeigt, erscheinen keine Fotografien oder Farbabbildungen.

#### **Marken**

IBM, das IBM Logo und ibm.com sind Marken oder eingetragene Marken der International Business Machines Corporation. Weitere Produkt- und Servicenamen können Marken von IBM oder anderen Unternehmen sein. Eine aktuelle Liste der IBM Marken finden Sie auf der Website "Copyright and trademark information" unter [http://www.ibm.com/legal/us/en/copytrade.shtml.](http://www.ibm.com/legal/us/en/copytrade.shtml)

Andere Namen können Marken der jeweiligen Rechtsinhaber sein. Weitere Firmen-, Produkt- und Servicenamen können Marken oder Servicemarken anderer Unternehmen sein.

IBM Cúram Social Program Management: Handbuch 'Propagating Non Cúram Data For Cúram Express Rules'

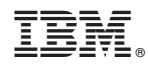

Gedruckt in Deutschland